Индустриальный институт (филиал) Должность: Директор филиала ИндИ (филиал) ФГБОУ ВО "ЮГУ" 1<br>Дана должность: 27.13.30 СДЕДЕРАДАНОГО ТОСУДАРСТВЕННОГО бюджетного образовательного учреждения дага подписания. 27.12.2023 03.72.20<br>Уникальный программный ключ: Высшего образования «Югорский государственный университет» ИндИ (филиал) ФГБОУ ВО «ЮГУ» Документ подписан простой электронной подписью Информация о владельце: ФИО: Нестерова Людмила Викторовна Дата подписания: 27.12.2023 09:42:29 381fbe5f0c4ccc6e500e8bc981c25bb218288e83

# **Методические указания**

# **по выполнению практических и лабораторных работ**

ПМ.01 Проведение технологических процессов разработки и эксплуатации нефтяных и газовых месторождений

МДК 01.02 Эксплуатация нефтяных и газовых месторождений

раздел Материаловедение

21.02.01 Разработка и эксплуатация нефтяных и газовых месторождений

Нефтеюганск 2023

PACCMOTPEHO: Предметной комиссией **СТАНИЕ СПЕЦИАЛЬНЫХ** СТАНИЕ СТАНИЕ СТАНИЕ нефтегазовых дисциплин Протокол № 1 от 7.09.2023г. Председатель ПЦК  $\mathbb{Z}$   $\mathbb{R}$   $\mathbb{R}$   $\mathbb{$ 

القرارية والماليات الركاب

**УТВЕРЖДЕНО** заседанием  $M$  заседанием  $M$ Протокол № 1 от 21.09.2023г.

Стариний методист политика и политика Г.Р.Давлетбаева

Методические указания по выполнению практических и лабораторных работ по МДК 01.01 Разработка нефтяных и газовых месторождений разработаны на основании рабочей программы профессионального модуля ПМ.01 Проведение технологических процессов разработки и эксплуатации нефтяных и газовых месторождений для специальности 21.02.01 Разработка и эксплуатация нефтяных и газовых месторождений

Организация-разработчик: Индустриальный институт (филиал) федерального государственного бюджетного образовательного учреждения высшего образования «Югорский государственный университет»

Разработчик: Шашко М.В. преподаватель ИндИ (филиал) ФГБОУ ВО «ЮГУ»

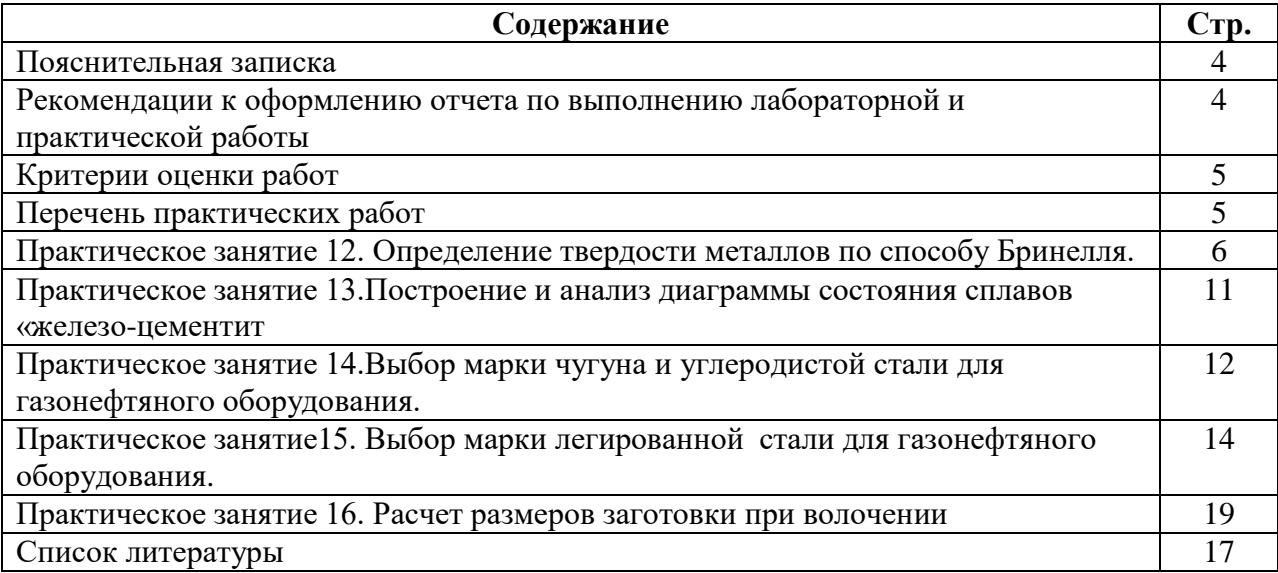

#### **Пояснительная записка**

Методические указания по выполнению практических и лабораторных работ по ПМ.01 Проведение технологических процессов разработки и эксплуатации нефтяных и газовых месторождений. (далее Методические указания) составлены в соответствии с рабочей программой дисциплины ПМ.01 Проведение технологических процессов разработки и эксплуатации нефтяных и газовых месторождений. Целью методических указаний является:

- организация самостоятельной работы студентов на практических и лабораторных занятиях;

- закрепление и углубление теоретических знаний;

- приобретение навыков работы с литературными источниками.

В методических указаниях представлен перечень практических и лабораторных работ с указанием номера темы, по которой данная работа выполняется и количество часов, отведенных на выполнение каждой работы.

Даны рекомендации по оформлению работ, указан порядок выполнения и список литературы, необходимой при подготовке и выполнении практической и лабораторной работы студентами.

Практические и лабораторные работы проводятся в соответствии с календарно тематическим планированием по данному МДК и выполняются во время практических занятий.

Практические и лабораторные работы проводятся студентами в парах.

Невыполненные по причине пропусков практические и лабораторные работы выполняются студентом самостоятельно и сдаются на проверку преподавателю в установленные сроки.

Результаты выполнения практических и лабораторных заданий выставляются преподавателем в журнал учебных занятий.

В дальнейшем, при изменении Федеральных государственных образовательных стандартов, в методические указания могут вноситься изменения

## **Рекомендации к оформлению отчета по выполнению лабораторных и практических работ**

- Оформление отчетов по выполнению практических работ осуществляется в тетради по МДК для практических и лабораторных работ.
- От предыдущей работы отступают 3-4 клетки и записывают дату проведения. В центре следующей строки записывают номер практической работы. Далее, каждый раз с новой строки записывают тему и цель работы.
- Рисунки должны иметь размер не меньше, чем  $6\times6$  см. и обозначения составных частей.
- Рисунки должны располагаться на левой стороне тетрадного листа, подписи к рисункам — под рисунком.
- Таблицы заполняются четко и аккуратно. Таблица должна занимать всю ширину тетрадной страницы.
- Схемы должны быть крупными и четкими, выполненными простым карандашом (допускается использование цветных карандашей), содержать только главные, наиболее характерные особенности, детали.
- Ответы на вопросы должны быть аргументированы и изложены своими словами.
- В конце каждой работы записывается вывод по итогам выполненной работы (вывод формулируется исходя из цели работы).

## **Критерии оценки работ**

- Наличие описания цели, задач выполняемой работы, хода работы и запись краткой формулировки вывода по выполненной работе (удовлетворительно);
- Наличие описания цели, задач выполняемой работы, хода работы и развернутая и достаточно полная формулировка вывода по выполненной работе (хорошо);
- Наличие описания цели, задач выполняемой работы, хода работы, развернутая и достаточно полная формулировка вывода по данной работе и выполнение дополнительного задания (отлично).

## **Перечень практических работ**

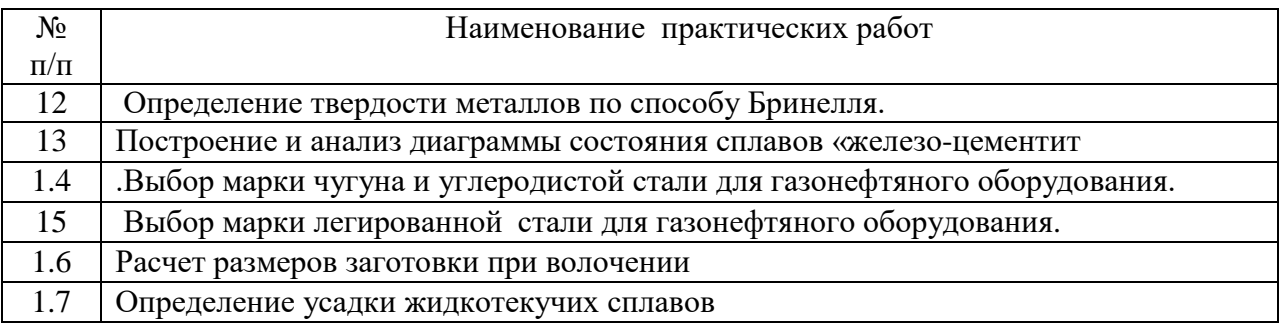

### **Тема 2.1. Физико – химические закономерности формирования структуры материалов**

**Практическое занятие №12**. Определение твердости металлов по способу Бринелля.

**Цель работы***:* Измерение твердости металлов и сплавов, ознакомление с методами определения твердости и приобретение навыков в работе с приборами типа Бринелль

#### **Теоретический материал**

*Твердость* – это сопротивление материала проникновению в его поверхность стандартного тела (индентора), не деформирующегося при испытании.

Широкое распространение объясняется тем, что не требуются специальные образцы.

Это неразрушающий метод контроля. Основной метод оценки качества термической обработке изделия. О твердости судят либо по глубине проникновения индентора (метод Роквелла), либо по величине отпечатка от вдавливания (методы Бринелля, Виккерса, микротвердости).

Во всех случаях происходит пластическая деформация материала. Чем больше сопротивление материала пластической деформации, тем выше твердость.

Наибольшее распространение получили методы Бринелля, Роквелла, Виккерса и микротвердости. Схемы испытаний представлены на рис.1.

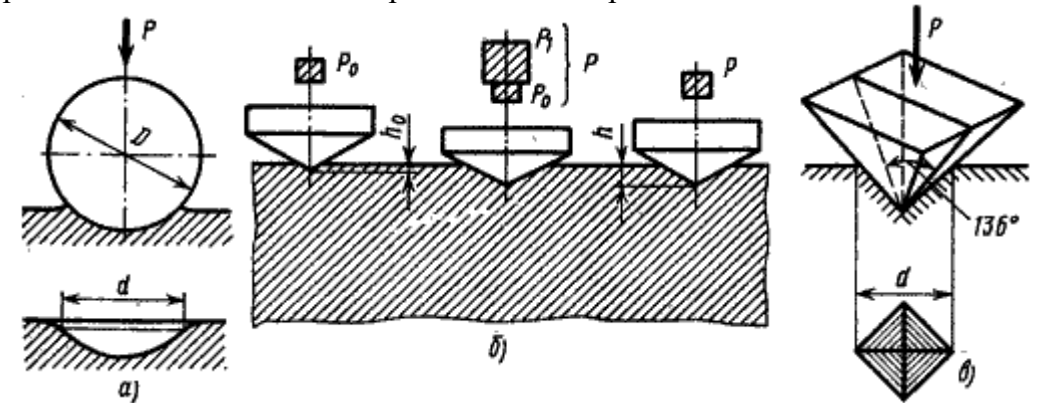

Рис. 2. Схемы определения твердости: *а* – по Бринеллю*; б* – по Роквеллу; *в* – по Виккерсу

#### **Задание**

- 1. Описать методику определения твёрдости по Бреннелю, Роквеллу, Виккерсу.
- 2. Привести схемы испытаний на твёрдость различными способами.
- 3. Привести расчёт определения твёрдости по Бреннелю, Роквеллу, Виккерсу.
- 4. Перевести твёрдость по Бренную в твёрдость по Роквеллу и Виккерсу.
- 5. Рассчитать твердость по Бренную по вариантам

## **Индивидуальное задание**

# **Вариант №1**

1. Рассчитать твердость по Бринеллю, Н/мм. 2

Схема испытаний образцов на твердость по Бринеллю

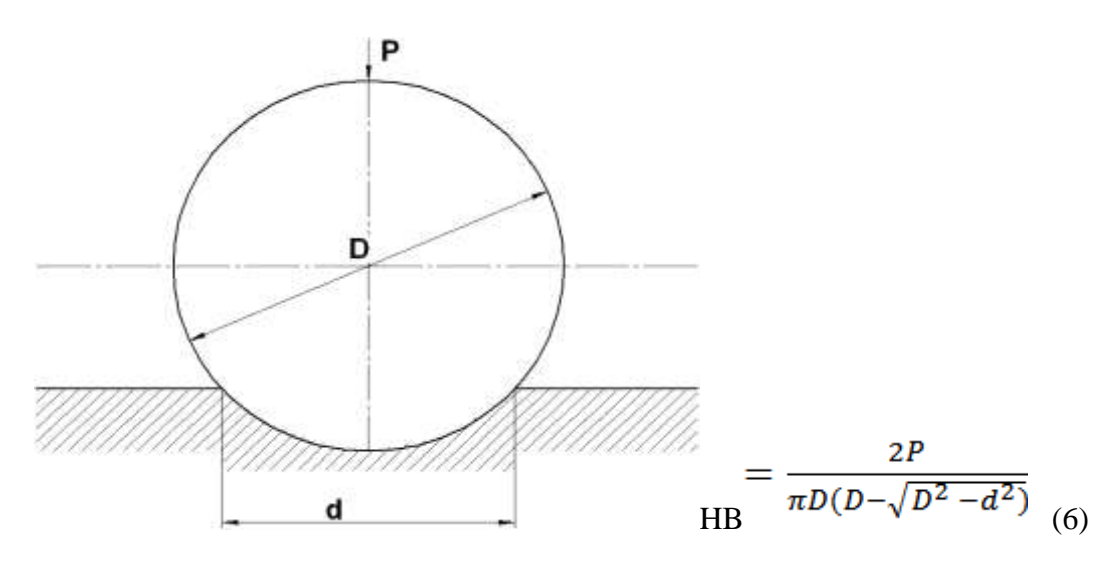

где Р- усилие, Н; d – диаметр отпечатка, мм; D – диаметр шарика, мм;

Рис.3

Данные для расчетов Таблица 3

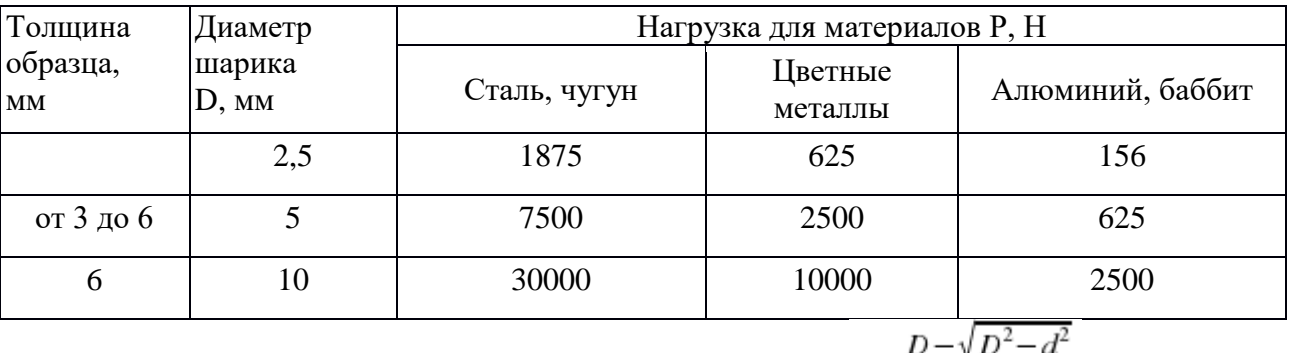

Рассчитать глубину отпечатка мм и заполнить таблицу 4  $h = \frac{24 \times 10^{-14}}{2}$  (7)

Данные для расчетов Таблица 4

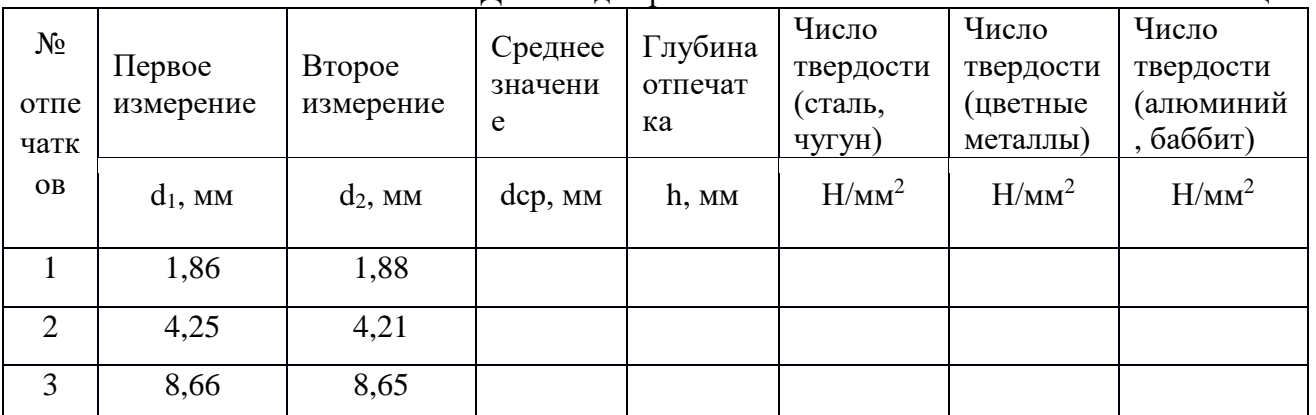

#### **Контрольные вопросы**

- 1.Что такое твердость?
- 2. Единицы измерения твердости по Бринеллю, Роквеллу, Виккерсу
- 3. Сущность метода Бринелля
- 4. Сущность метода Роквелла
- 5. Сущность метода Виккерса
- 6. Расшифруйте запись: 311HB, 287HV, 52HRC

#### **Вариант №2**

1. Рассчитать твердость по Бринеллю, Н/мм<sup>2</sup>

Схема испытаний образцов на твердость по Бринеллю

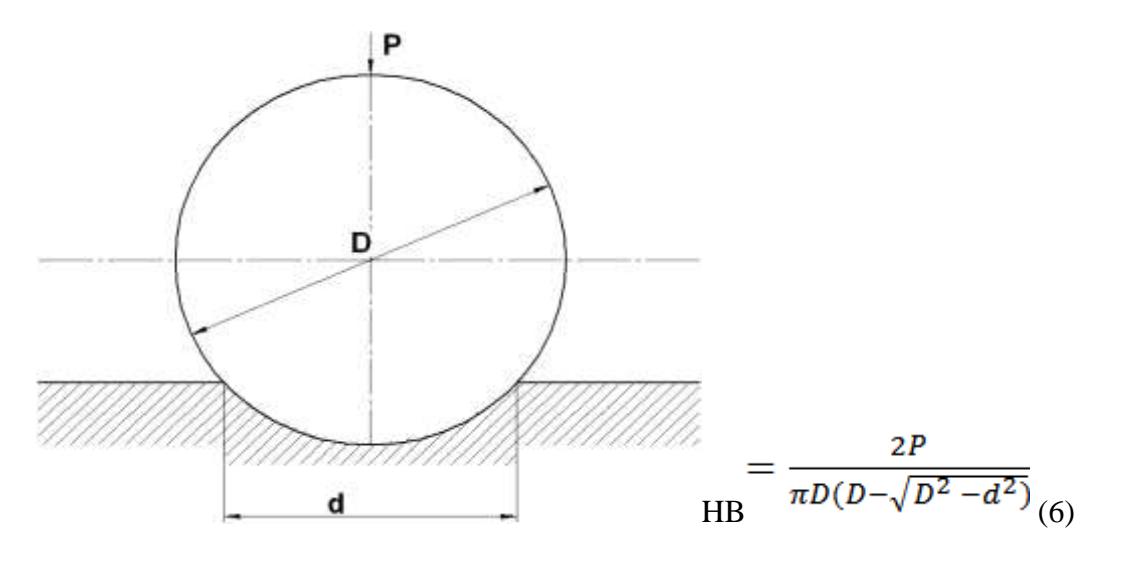

где Р- усилие, Н;d – диаметр отпечатка, мм; D – диаметр шарика, мм

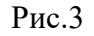

Данные для расчетов Таблица 5

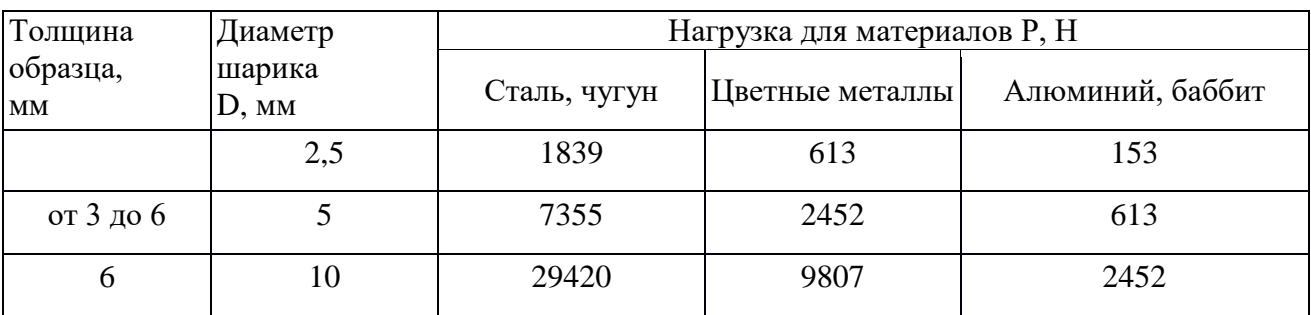

Рассчитать глубину отпечатка мм и заполнить таблицу 6

$$
h = \frac{D - \sqrt{D^2 - d^2}}{2} \tag{7}
$$

Данные для расчетов Таблица 6

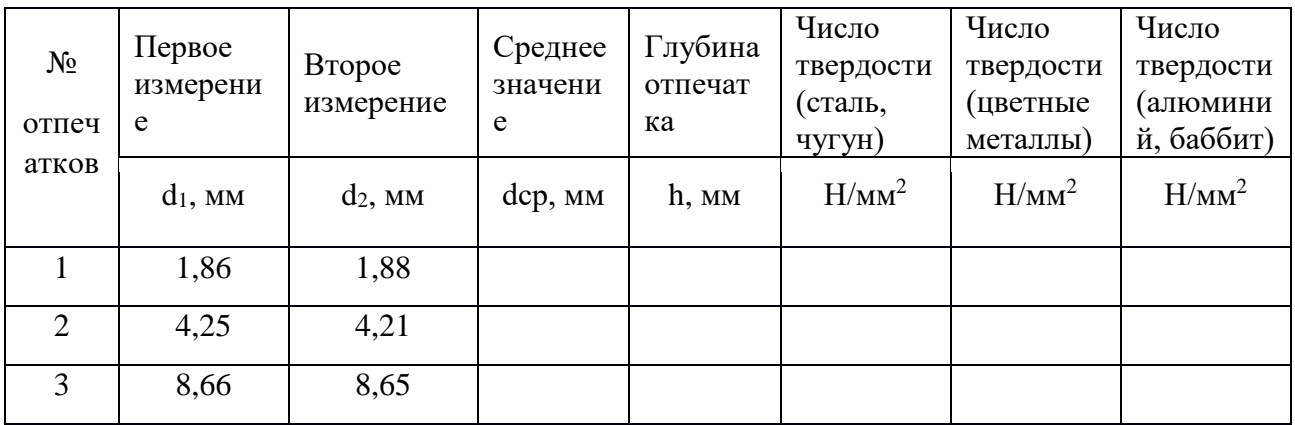

## **Контрольные вопросы**

- 1.Что такое твердость?
- 2. Единицы измерения твердости по Бринеллю, Роквеллу, Виккерсу
- 3. Сущность метода Бринелля
- 4. Сущность метода Роквелла
- 5. Сущность метода Виккерса
- 6. Расшифруйте запись: 255HB, 404HV, 21HRC

## **Вариант №3**

1. Рассчитать твердость по Бринеллю, Н/мм<sup>2</sup>

Схема испытаний образцов на твердость по Бринеллю

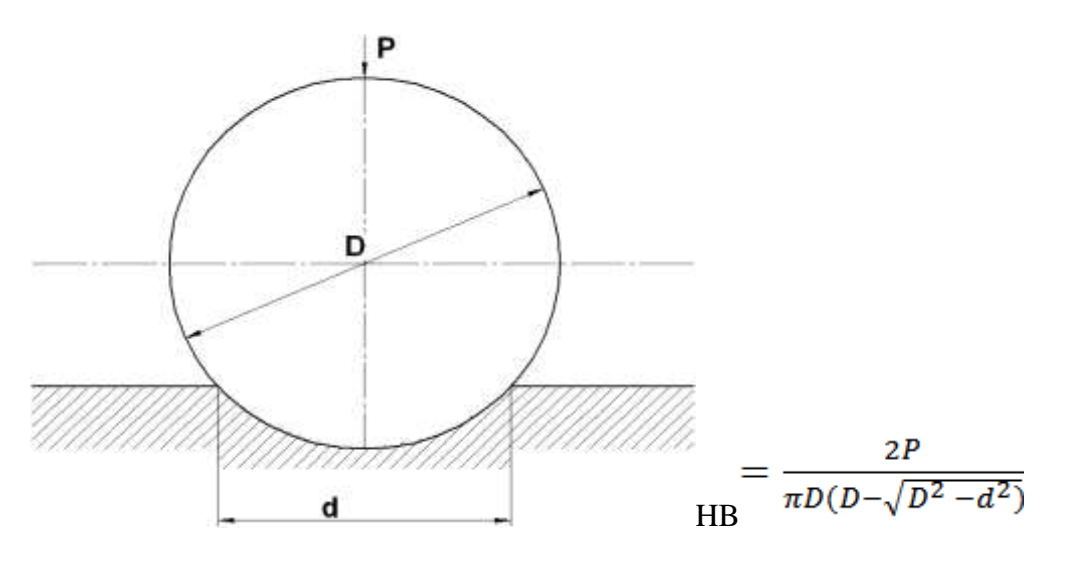

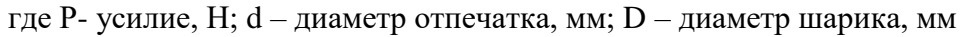

Рис3

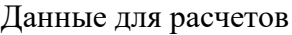

Таблица 7

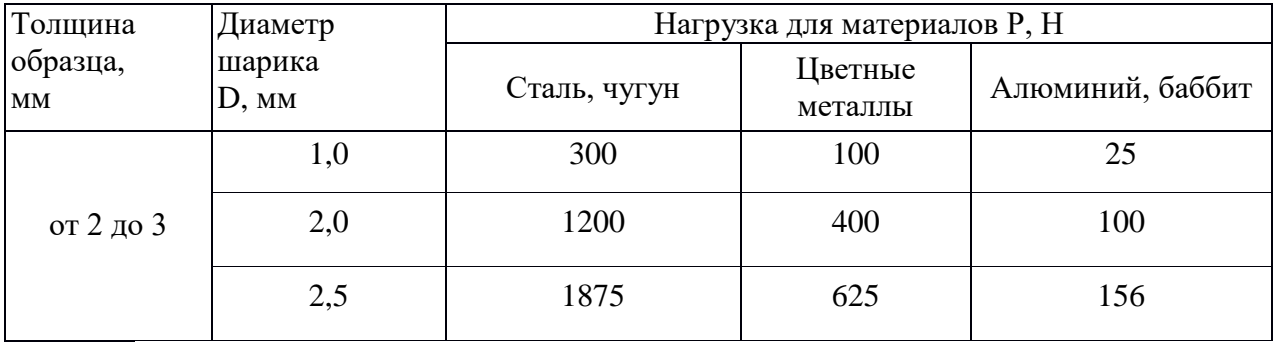

Рассчитать глубину отпечатка мм и заполнить таблицу 8

$$
h = \frac{D - \sqrt{D^2 - d^2}}{2} \tag{7}
$$

Данные для расчетов Таблица 8

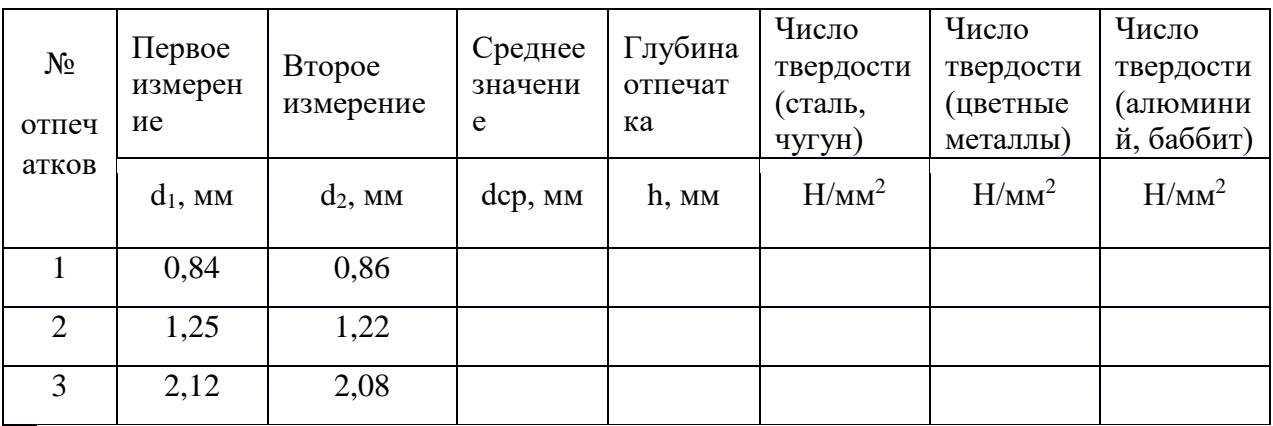

## **Контрольные вопросы**

- 1.Что такое твердость?
- 2. Единицы измерения твердости по Бринеллю, Роквеллу, Виккерсу
- 3. Сущность метода Бринелля
- 4. Сущность метода Роквелла
- 5. Сущность метода Виккерса
- 6. Расшифруйте запись: 192HB, 212HV, 30HRC

# **Содержание отчета**

- 1. Цель работы и задания по ее выполнению.
- 2. Краткие сведения по методике выполнения работы.
- 3. Таблица с расчетами твердости сталей.

## **Рекомендуемая литература: ОИ1;ОИ3.**

## **Практическая работа № 13** Построение диаграммы состояния по кривым охлаждения сплавав

**Цель работы:** Ознакомиться с диаграммой состояния железоуглеродистых сплавов и изучить природу превращений в углеродистых сталях при медленном непрерывном охлаждении.

#### **Задание**

1.Построить диаграмму состояния системы Fe-Fe3C.

2. Построить кривую охлаждения для сплава с содержанием углерода, указанным преподавателем.

3.Зарисовать микроструктуры доэвтектоидной, эвтектоидной и заэвтектодной углеродистой.

### Индивидуальные задания

В таблице приведены исходные данные для выполнения индивидуального задания, указана массовая доля углерода (колонка 2 табл. 1). Таблица 1 – Варианты заданных сплавов

### **Варианты заданных сплавов**

Таблица 1

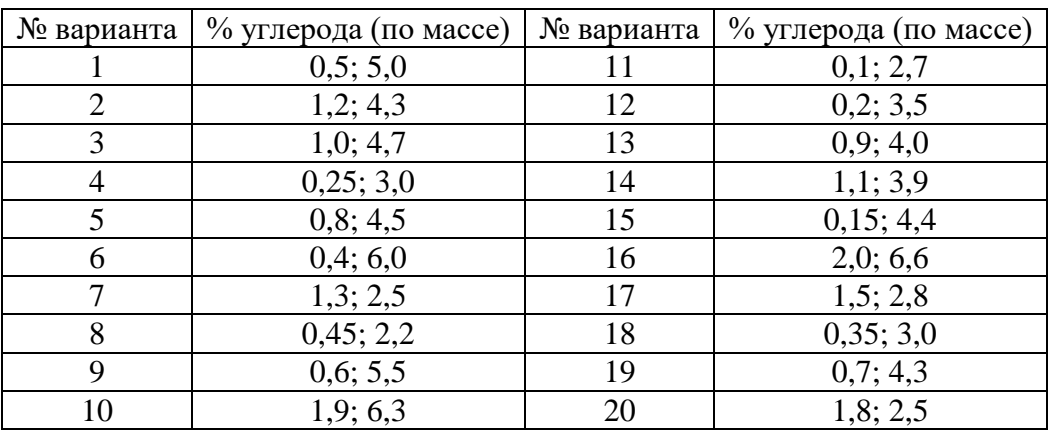

#### **Методические указания по выполнению практической работы**

- 1. В соответствии с номером варианта из таблицы 1 выберите массовую долю углерода контрольных сплавов.
- 2. На листе формата А4 вычертите диаграмму состояния Fe-Fe3C. Обозначьте структурные составляющие во всех областях диаграммы.
- 3. Нанесите на диаграмму вертикальные линии контрольных сплавов, выполните построение необходимых конод (горизонтальных линий).
- 4. Постройте кривые охлаждения контрольных сплавов. Дайте подробное описание микроструктур при медленном охлаждении. Приведите необходимые реакции.
- 5. Определите, к какой группе железоуглеродистых сплавов относятся заданные сплавы, по возможности приведите марку рассмотренного сплава, его применение.
- 6. Схематически изобразите микроструктуры сплавов в интервале температур первичной кристаллизации и при комнатной температуре. На рисунке отметьте структурные составляющие

#### **Контрольные вопросы**

- 1. Диаграмма состояния сплавов с неограниченной растворимостью компонентов в твердом состоянии (сплавы твердые растворы с неограниченной растворимостью).
- 2. Диаграмма состояния сплавов с отсутствием растворимости компонентов в компонентов в твердом состоянии (механические смеси).
- 3. Диаграмма состояния сплавов с ограниченной растворимостью компонентов в твердом состоянии.
- 4. Диаграмма состояния сплавов, компоненты которых образуют химические соединения.
- 5. Диаграмма состояния сплавов, испытывающих фазовые превращения в твердом состоянии (переменная растворимость).
- 6. Связь между свойствами сплавов и типом диаграммы состояния.

## **Содержание отчета.**

- 1. Цель работы и задание по ее выполнению.
- 2. Кривая охлаждения для стали с заданной концентрацией углерода.
- 3. Рисунки микроструктур доэвтектоидной, эвтектоидной и заэвтектодной углеродистой стали и их анализ.

### **Рекомендуемая литература: ОИ1; ОИ3.**

## **Тема 2.2. Конструкционные материалы**

**Практическое занятие 14**. Выбор марки чугуна и углеродистой стали для газонефтяного оборудования.

**Цель работы:** Изучить принцы выбора марки чугуна и углеродистой стали для

изготовления заданной детали в зависимости от условий эксплуатации. Научиться пользоваться справочной литературой

**Задание**: На вал машины диаметром 40 мм действуют напряжения кручения и изгиба. Предел текучести материала в середине детали должен быть  $\sigma_{0.2} \geq 800 \text{ M}$ Па.

#### **Требуется:**

- 1. Обосновать выбор упрочняющей термической обработки детали.
- 2. Обосновать выбор группы и марки стали.
- 3. Обосновать условия и режим термообработки.
- 4. Выбрать нагревательное устройство.
- 5. Составить технологическую маршрутную карту обработки детали.

#### **Пример решения:**

Исходя из условий задачи видно, что на деталь действуют напряжения изгиба и кручения, т.е. деталь находится в сложнонапряженном состоянии. Принимаем объемное упрочнение и назначаем термическую обработку, состоящую из полной закалки и высокого отпуска.

Используем группу улучшаемых конструкционных сталей, у которых прокаливаемость при закалке не менее 40 мм. Исходя из заданных численных значений предела текучести  $\sigma_{0,2} \geq 800$  МПа, принимаем группу стали для высоконагруженных деталей машин. Предварительно выбираем хромоникелевую сталь марки 40ХН. Проверка по справочным данным показала, что использование стали 40ХН при d = 40 мм обеспечивает  $\sigma_{0,2} \geq 800$  МПа. После проведенного анализа назначаем окончательно марку стали 40ХН и операции упрочняющей термической обработки, включающие полную закалку и высокий отпуск.

Назначаем *режимы термической обработки.*

*Режим закалки:*

Температура нагрева:

 $t_{\text{Harp}} = t_{\text{Ac3}} + (30...50) = 820 + (30...50) = 850...870 \text{ °C};$ 

время нагрева и выдержки для размера сечения 40 мм составляет при норме 1 мин./мм:

1 мин./мм $\times$  40 мм = 40 мин;

Охлаждающая среда – минеральное масло.

*Режим отпуска:*

По справочным материалам для стали 40ХН с целью обеспечения  $\sigma_{0.2} \geq 800$  МПа назначаем температуру отпуска 550 <sup>0</sup>С. В качестве *нагревательных устройств* принимаем:

*Закалка:* камерная печь серии СНО с электрическим нагревом и воздушной атмосферой типа CHO-4.8.2,5/10,  $t_{\text{max}}$ =1000 <sup>0</sup>C.

*Отпуск:* шахтная печь серии ПН с электронагревом и воздушной атмосферой типа ПН-32,  $t_{\text{max}} = 650 \, \text{°C}$ .

Составим технологическую маршрутную карту на операции термообработки.

Таблица 1

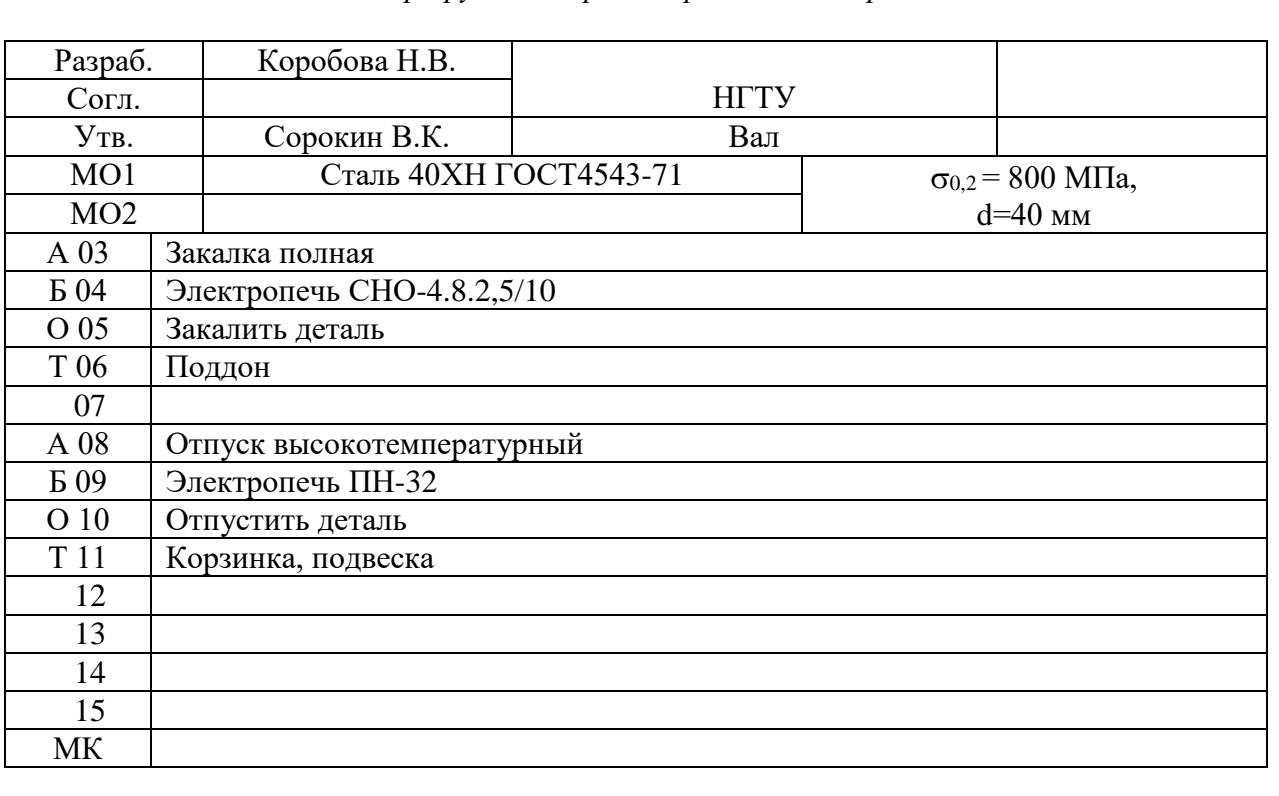

*Маршрутная карта термической обработки*

#### **Содержание отчета**

В отчете приводятся:

1. Цель работы и задания по ее выполнению.

- 2. Краткие сведения по методике выполнения работы.
- 3. Технологическая маршрутная карта на операции термической обработки.
- 5. Выводы о выборе термической обработки.

#### **Рекомендуемая литература: ОИ1,ОИ3**

**Практическое занятие 15**. Выбор марки, легированной стали для газонефтяного оборудования.

**Цель работы**: Изучить принцип выбора марки стали зависимости от условий эксплуатации. Научиться работать со справочной литературой.

.

#### **Задание**

Выбрать марку стали, вид и режим термической обработки для зубчатых колес диаметром 60 мм коробки перемены передач. Твердость поверхности зубьев должна быть не менее HRC 58; толщина поверхностного твердого слоя 0,8…1,0 мм.

Предел текучести в сердцевине должен быть не менее 600 МПа.

**Требуется:** обосновать выбор марки стали, упрочняющей термической обработки. Назначить режимы проведения обработки, нагревательные устройства. Составить технологическую маршрутную карту термической обработки детали.

**Решение:** В соответствии с заданием выбираем поверхностное упрочнение: цементация, закалка и низкий отпуск. Типовая глубина упрочняемого слоя в данном случае составит 1,5…1,8 мм, что удовлетворяет заданным условиям. Выбираем сталь марки 20Х.

Упрочнение детали осуществляется проведением цементации, закалки и низкого отпуска. В соответствии со справочными данными это позволяет получить для стали 20Х предел текучести  $\sigma_{0.2}$  = 700 МПа.

Принимаем на основе анализа цементуемую сталь 20Х.

#### **Назначение режимов термообработки.**

*Режим цементации:*

Температура нагрева – 930 <sup>0</sup>С; время цементации составит 9 часов; науглероживающая среда – эндогаз.

*Режим закалки:*

Температура нагрева – 850 °С; среда охлаждения – минеральное масло. *Режим отпуска:*

Закаленные детали подвергают отпуску при  $160...180$  °C в течение 1 часа.

#### **Выбор нагревательных устройств.**

*1. Цементация.*

Шахтная печь Ц-105. Вид нагрева – электрический. Атмосфера – науглероживающая. Максимальная температура 950 °С.

*2. Закалка.*

Камерная печь СНО-4.8.2,5/10. Вид нагрева – электрический. Атмосфера – воздушная. Максимальная температура  $1000^{\circ}$ С.

*3. Отпуск.*

Шахтная печь ПН-32. Вид нагрева – электрический. Атмосфера – воздушная. Максимальная температура 650 °C.

Составляем технологическую маршрутную карту на операции цементации и термической обработки цементованных деталей.

# Таблица 1 Разраб. Сдобняков Е.В. Согл. НГТУ Утв. Сорокин В.К. Зубчатое колесо МО1 Сталь 20Х ГОСТ4543 Диаметр 60 мм MO2  $\sigma_{0,2} = 800 \text{ M}$ Ta, А 03 Цементация Б 04 Шахтная печь Ц-105 О 05 Цементовать деталь Т 06 Корзинка, подвеска 07 А 08 Закалка Б 09 Электропечь СНО-4.8.2,5/10 О 10 Закалить деталь Т 11 Поддон 12 А 13 Отпуск высокотемпературный Б 14 Электропечь ПН-32 О 15 Отпустить деталь МК

## *Маршрутная карта термической обработки*

## **Содержание отчета**

- 1. Цель работы и задания по ее выполнению.
- 2. Краткие сведения по методике выполнения работы.
- 3. Технологическая маршрутная карта на операции термической обработки.
- 4. Выводы о выборе термической обработки.

## **Рекомендуемая литература: ОИ1,ОИ3**

## **Тема 2.3. Основные способы обработки материалов**

**Практическое занятие 16.** Расчет размеров заготовки при волочении

**Цель работы**: Научиться рассчитывать размер заготовки при волочении

## Задание

Разработать технологическую схему производства канатной проволоки из стали с 0,7% С диаметром 1,6 мм с толстым цинковым покрытием ( $\sigma$ b=2300 H/мм2).

Разработать технологическую схему производства светлой канатной проволоки из стали с 0,74% С диаметром 2,8 мм (σb=1800 Н/мм2 ). 3. Разработать технологическую схему производства светлой канатной проволоки из стали с 0.84% С диаметром 3.0 мм ( $\sigma$ b=2000 Н/мм2).

Вопросы для контроля

- 1. Недостатки и преимущества технологической схемы 1, показанной на рис. 2?
- 2. Недостатки и преимущества технологической схемы 11, показанной на рис. 2?
- 3. Недостатки и преимущества технологической схемы 111, показанной на рис. 2?
- 4. Недостатки и преимущества технологической схемы 1У, показанной на рис. 3? 3. И

#### **Содержание отчета**

- 5. Цель работы и задания по ее выполнению.
- 6. Краткие сведения по методике выполнения работы.
- 7. Технологическая схема
- 8. Ответы на контрольные вопросы

### **Рекомендуемая литература: ОИ1,ОИ3**

**Практическое занятие 17.** Определение усадки жидкотекучих сплавов.

**Цель работы:** Изучить основные литейные свойства металлов: жидкотекучесть, линейную и объемную усадку, литейные напряжения, образование усадочных и газовых раковин.

### Порядок выполнения работы

1. Ознакомиться с особенностями процесса лить заготовок и факторами, определяющими величину усадки.

2. Определить усадку при изготовлении заготовок, предложенных преподавателем: измерить с точностью до 0,05 мм размеры образцов до и после операции спекания и рассчитать величины усадки (роста) образцов по формуле

$$
\varepsilon = \frac{1_{i(\text{cm})} - 1_{i(\text{mp})}}{1_{i(\text{np})}} \cdot 100\%,\tag{12.1}
$$

где  $l_i$ (пр.) - размер «i» в прессовке, мм;

1кспл - размер «i» после спекания, мм.

В случае уменьшения размеров (усадки) величина берется со знаком «минус», в случае 3. Измерить с точностью 0,01 г массы прессовки и спеченной заготовки и рассчитать их плотность *(р* = m / V).

Рассчитать общую пористость заготовок:

$$
\Pi = (1 - \rho / \rho_{\text{KOMII.}}) \times 100 \, \%
$$
\n(12.2)

где *р* - плотность пористого порошкового образца;

Ркомп. - плотность компактного (беспористого) материала того же химического состава.

Плотность компактного материала рассчитывают по правилу аддитивности:

$$
\rho = \rho_1 \cdot \omega_1 + \rho_2 \cdot \omega_2 + \dots,\tag{12.3}
$$

где *р*х, *р*2... - плотности компонентов смеси; *co<sup>v</sup> со2... -* массовые доли компонентов.

#### **Контрольные вопросы**

- 1. Какова цель процесса спекания?
- 2. При каких температурах производят спекание порошковых материалов?
- 3. Какие печи используют для спекания порошковых деталей?
- 4. Какие процессы протекают при спекании порошковых материалов?
- 5. Что такое усадка и от каких факторов она зависит?
- 6. Какие атмосферы используют при спекании порошковых изделий и с какой целью?
- 7. Как рассчитывают пористость порошковых материалов?
- 8. Каковы особенности спекания многокомпонентных систем?

### **Содержание отчета**

- 1. Цель работы и задания по ее выполнению.
- 2. Краткие сведения по методике выполнения работы.
- 3. Технологическая схема
- 4. Ответы на контрольные вопросы

#### **Рекомендуемая литература: ОИ1,ОИ3**

# **Список литературы**

## 1. Основные печатные издания

- 1. Материаловедение машиностроительного производства. В 2 ч. Часть 1: учебник для среднего профессионального образования / А. М. Адаскин, Ю. Е. Седов, А. К. Онегина, В. Н. Климов. – 2-е изд., испр. и доп. – Москва: Издательство Юрайт, 2020. – 258 с. – (Профессиональное образование). – ISBN 978-5-534-08154-1. — Текст: электронный // ЭБС Юрайт [сайт]. – URL: [http://biblio-online.ru/bcode/455797](https://biblio-online.ru/bcode/455797)
- 2. Материаловедение машиностроительного производства. В 2 ч. Часть 2: учебник для среднего профессионального образования / А. М. Адаскин, Ю. Е. Седов, А. К. Онегина, В. Н. Климов. – 2-е изд., испр. и доп. – Москва: Издательство Юрайт, 2020. – 291 с. – (Профессиональное образование). – ISBN 978-5-534-08156-5. – Текст: электронный // ЭБС Юрайт [сайт]. – URL: [http://biblio-online.ru/bcode/455799](https://biblio-online.ru/bcode/455799)
- 3. Овчинников, В. В. Металловедение: учебник / В.В. Овчинников. Москва: ИД «ФОРУМ»: ИНФРА-М, 2020. — 320 с. - ISBN 978-5-16-101930-6. - Текст: электронный. - URL:<https://new.znanium.com/catalog/product/1081630>

## **2. Основные электронные издания**

- 1. Новые технологии разработки нефтяных месторождений [Электронный ресурс] // [федеральный портал "Российское образование".](http://www.edu.ru/) - Электронные данные. - Заглавие домашней страницы Интернета. - Режим доступа : [http://www.tatneft.ru/technolog.htm](http://www.edu.ru/modules.php?page_id=6&name=Web_Links&op=modload&l_op=visit&lid=8560)
- 2. [Расчеты физико-химических свойств пластовой и промысловой нефти](http://geo.web.ru/db/share/go.html?to=http%3A%2F%2Foil-book.narod.ru%2Fdoor%2Fdoor2%2F573.htm) и воды [Электронный ресурс] // [федеральный портал "Российское образование".](http://www.edu.ru/) - Электронные данные. - Заглавие с домашней страницы Интернета. - Режим доступа : http://oil-book.narod.ru/door/door2/573.htm -- 20.2 Кб -- 02.06.2007.
- 3. [http://www.oil-industry.ru/Н](http://professionaly.ru/Link/16764.html)ефтяное хозяйство, журнал
- 4. [http://www.neftegas.info/Т](http://professionaly.ru/Link/16765.html)ерритория нефтегаз, журнал
- 5. [http://www.burneft.ru/](http://professionaly.ru/Link/16767.html) Бурение и нефть ,журнал
- 6. <http://www.gstar.ru/files/oilsafety.pdf>

#### **3. Дополнительные источники**

1. Сеферов, Г. Г. Материаловедение учебное пособие / Г. Г. Сеферов, В. Т. Батиенков. — Москва: РИОР: ИНФРА-М, 2020. - 158 с .- ISBN 978-5-4468-5936-8. - Текст: электронный. - URL:<https://znanium.com/catalog/product/1058555>